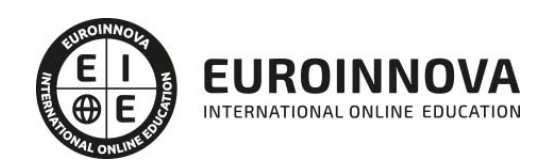

Postgrado en Dirección y Gestión de Proyectos de Construcción (Doble Titulación + 35 Créditos PDUs) (Certificación PMP - PMI - Actualizado 7ª Edición PMBOK)

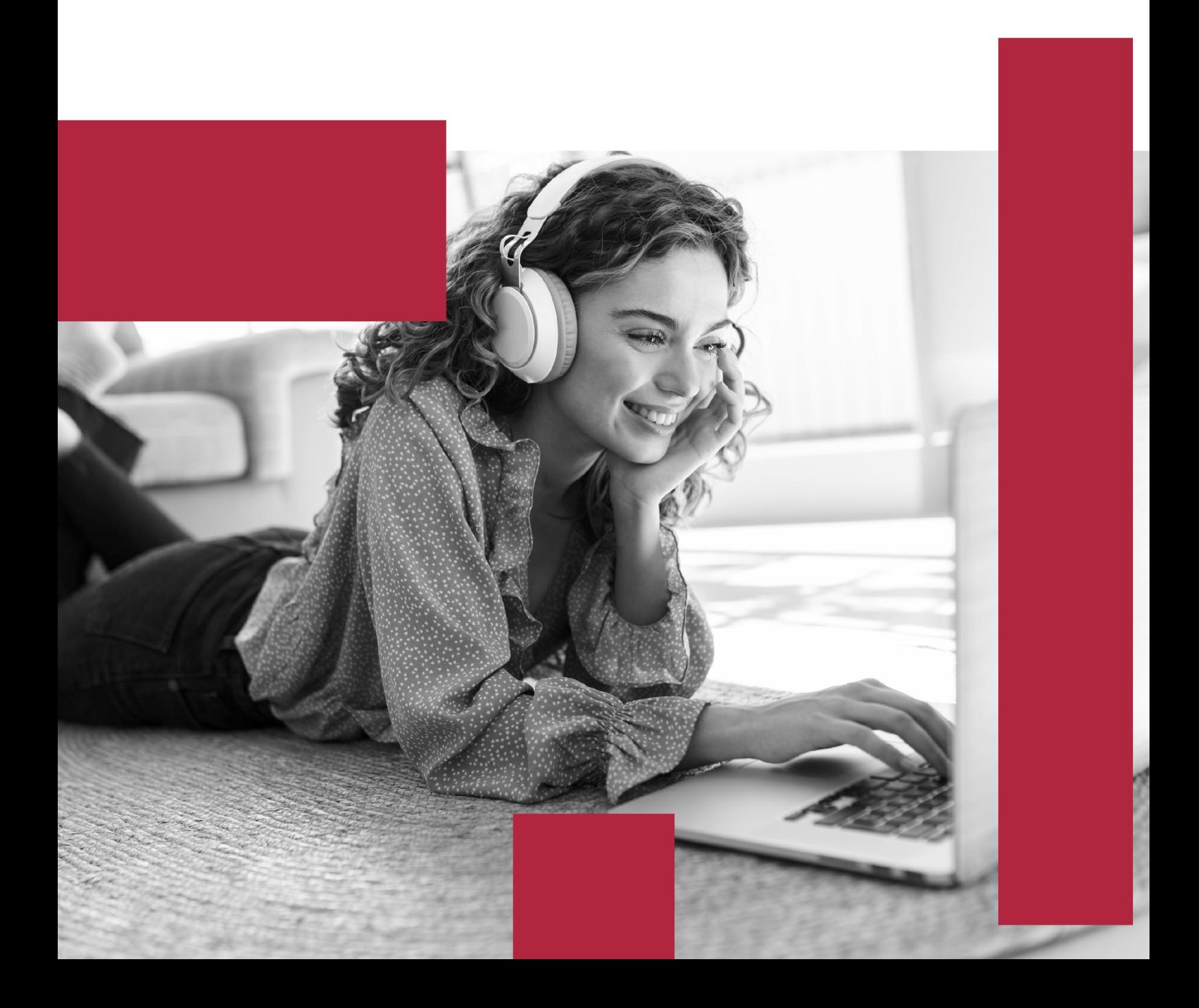

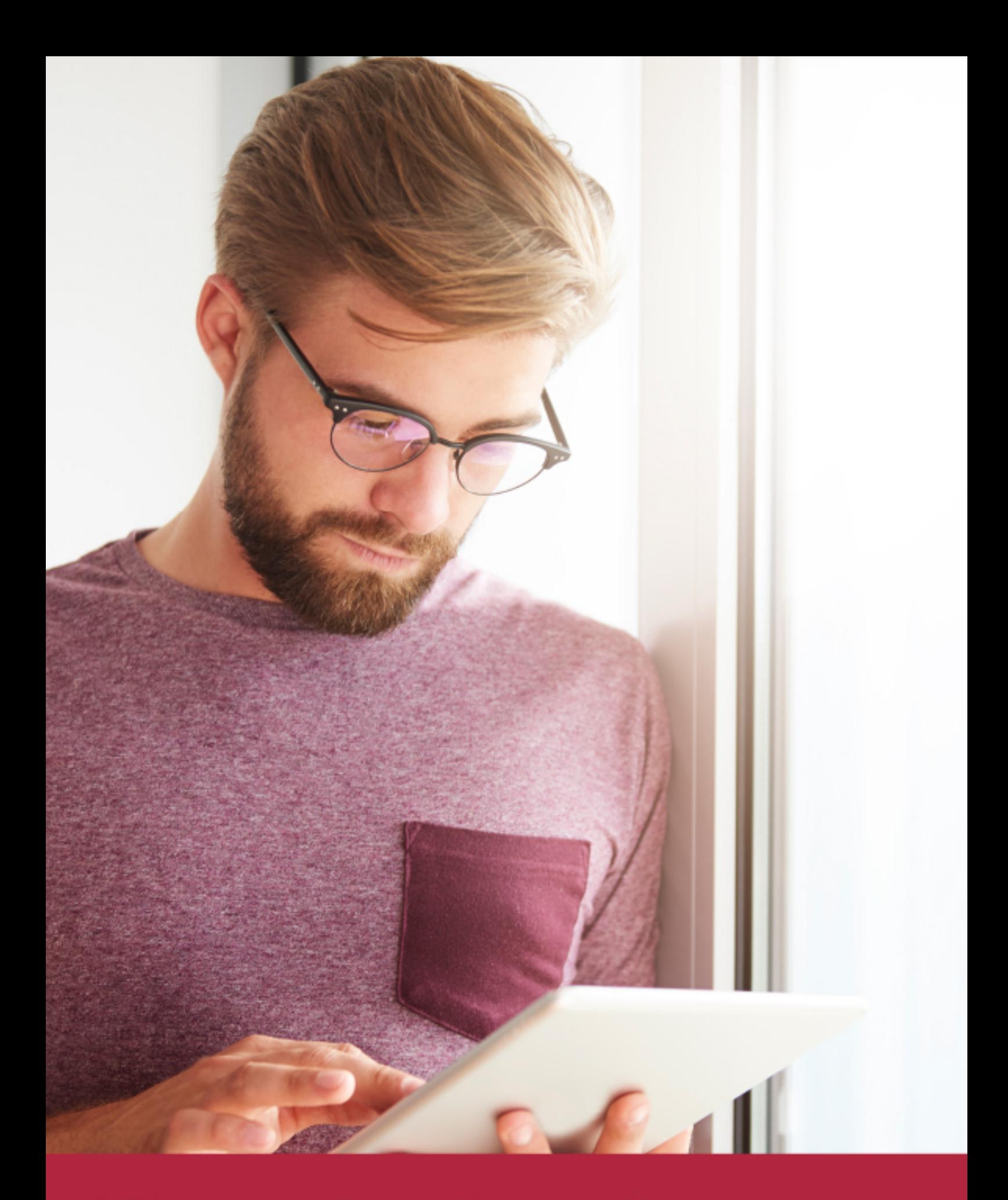

Elige aprender en la escuela líder en formación online

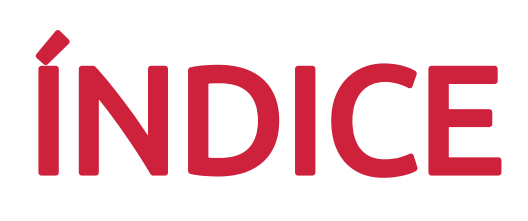

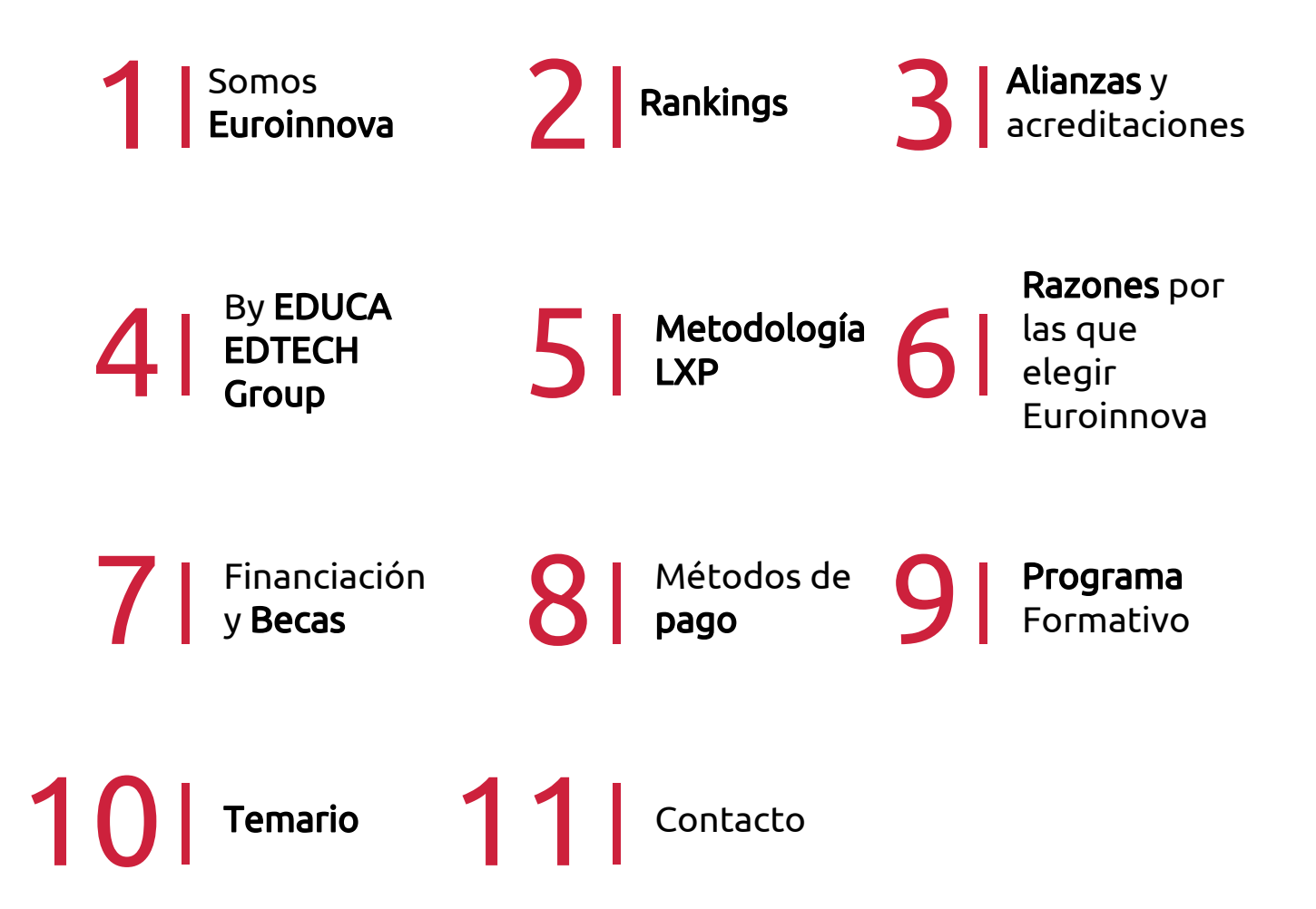

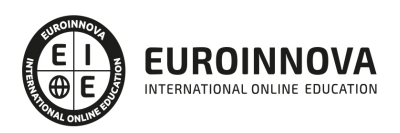

# SOMOS EUROINNOVA

Euroinnova International Online Education inicia su actividad hace más de 20 años. Con la premisa de revolucionar el sector de la educación online, esta escuela de formación crece con el objetivo de dar la oportunidad a sus estudiandes de experimentar un crecimiento personal y profesional con formación eminetemente práctica.

Nuestra visión es ser una institución educativa online reconocida en territorio nacional e internacional por ofrecer una educación competente y acorde con la realidad profesional en busca del reciclaje profesional. Abogamos por el aprendizaje significativo para la vida real como pilar de nuestra metodología, estrategia que pretende que los nuevos conocimientos se incorporen de forma sustantiva en la estructura cognitiva de los estudiantes.

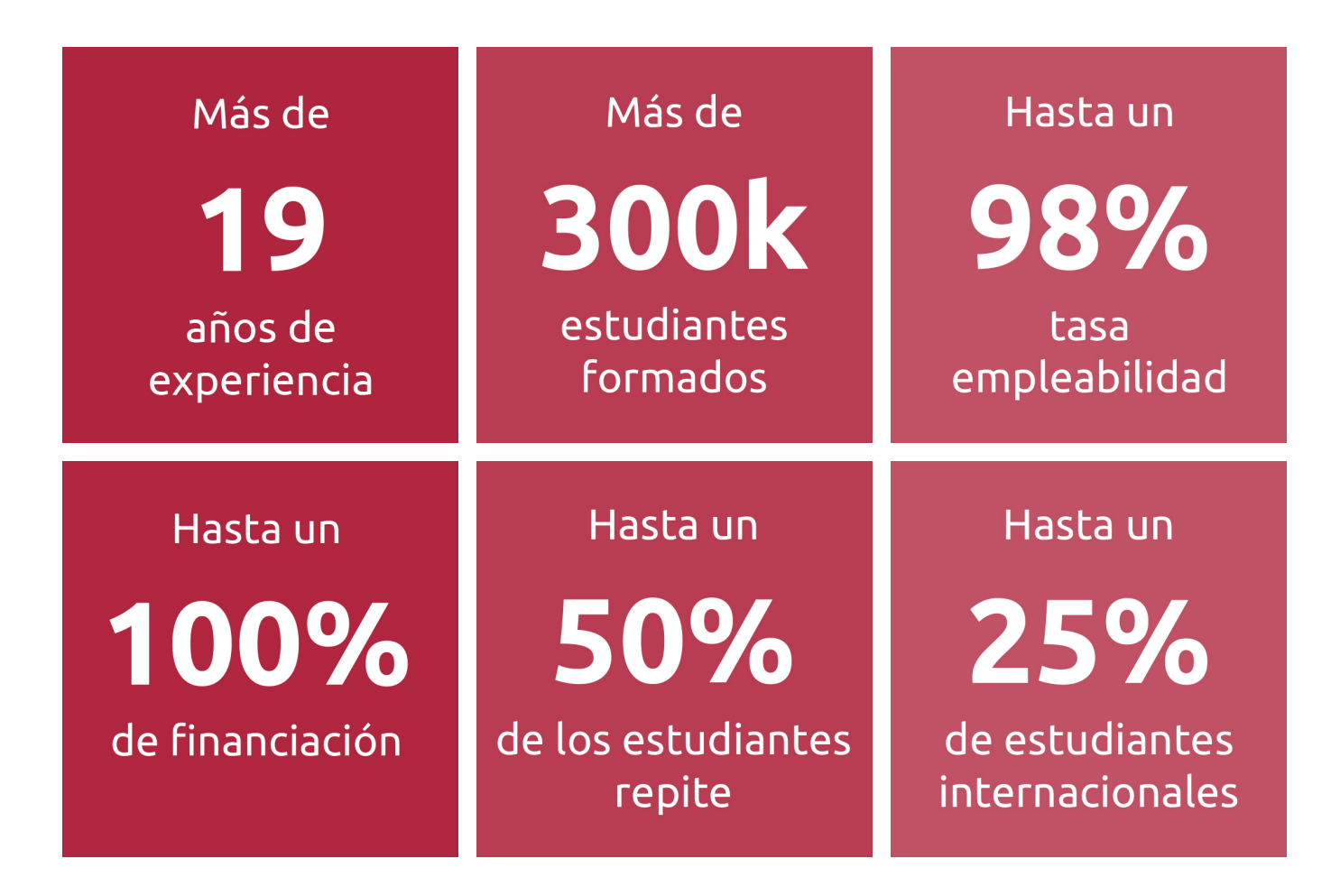

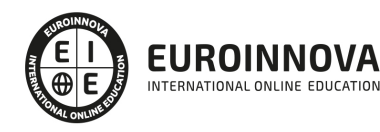

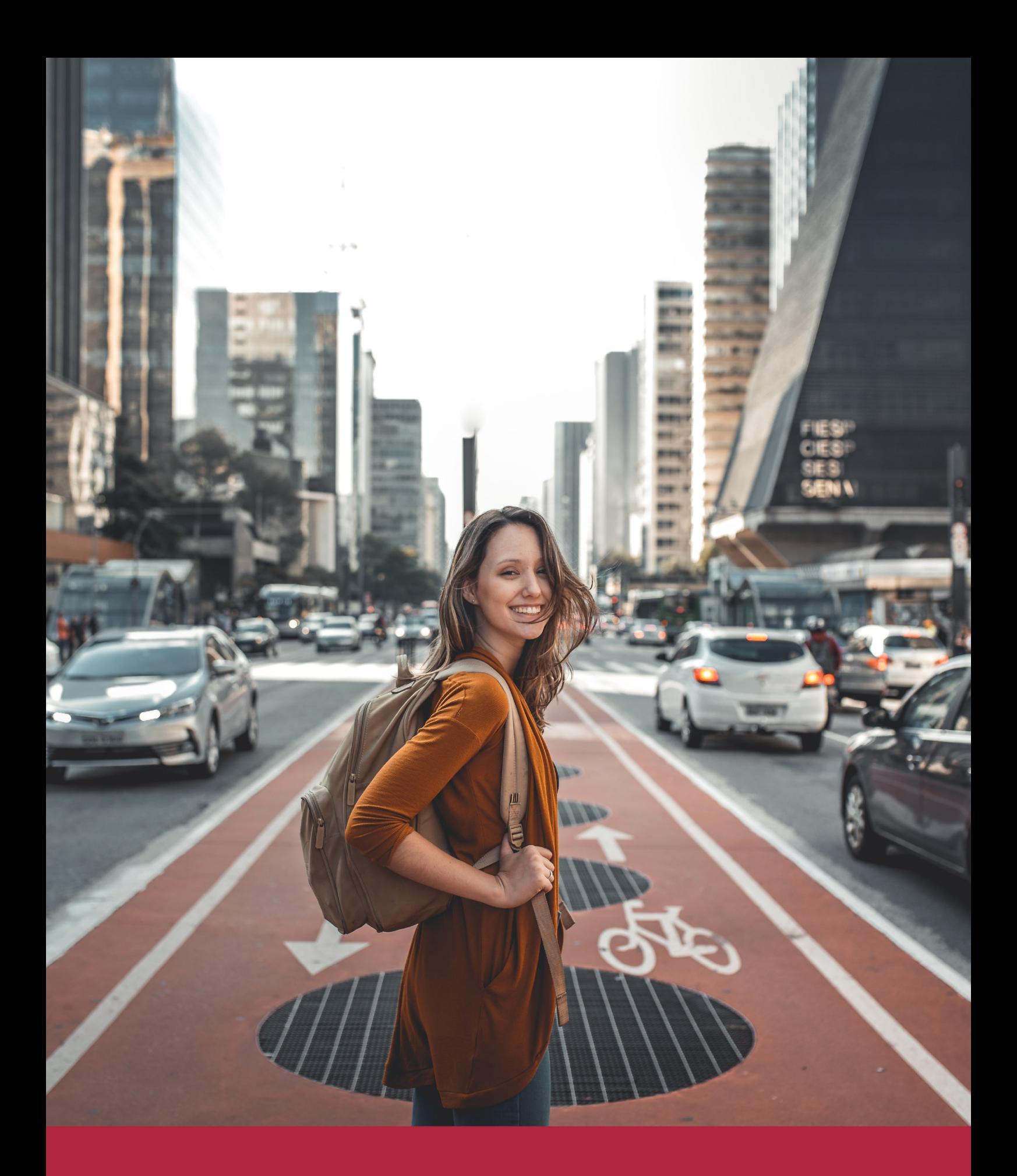

Desde donde quieras y como quieras, Elige Euroinnova

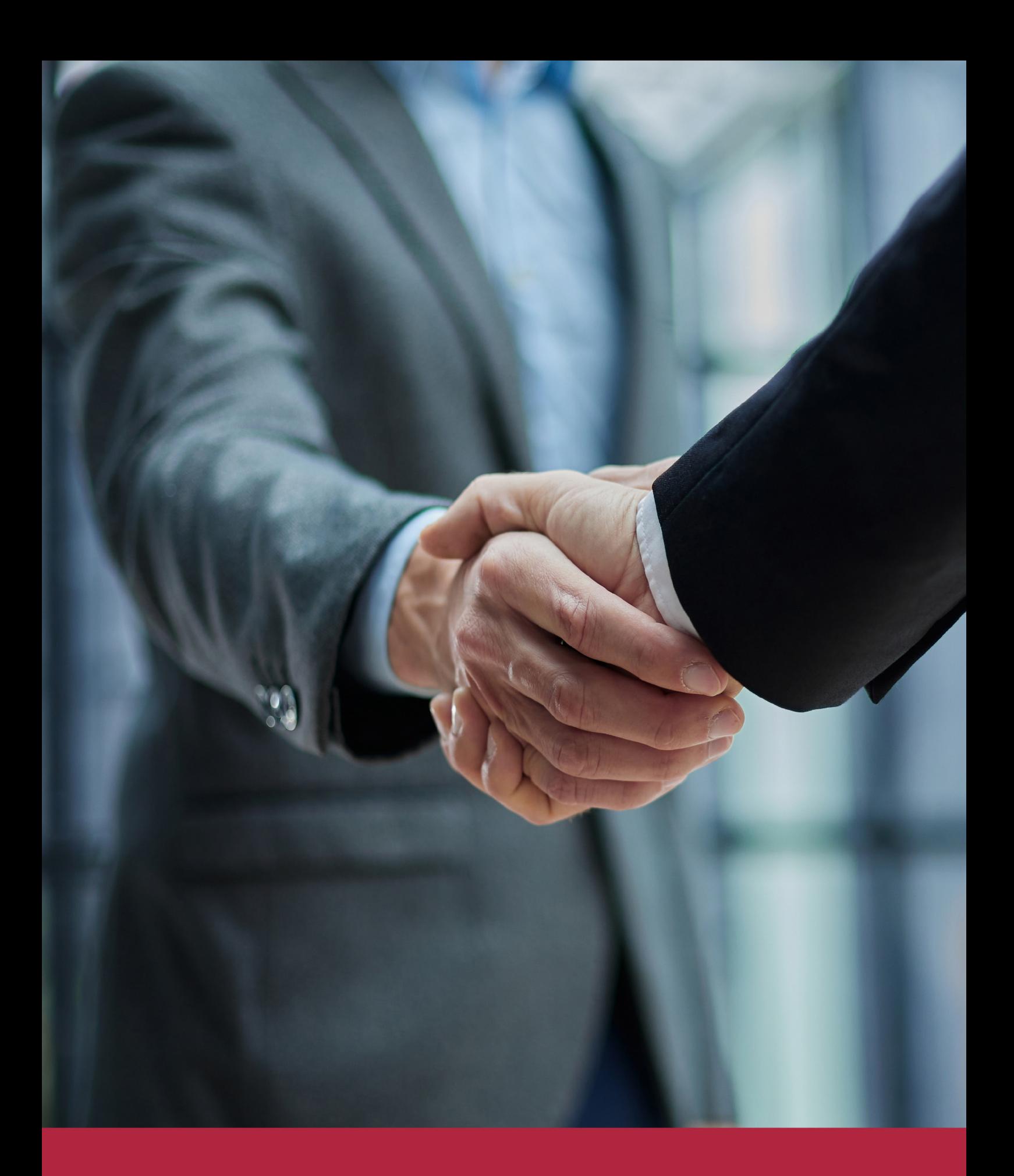

QS, sello de excelencia académica Euroinnova: 5 estrellas en educación online

## RANKINGS DE EUROINNOVA

Euroinnova International Online Education ha conseguido el reconocimiento de diferentes rankings a nivel nacional e internacional, gracias por su apuesta de democratizar la educación y apostar por la innovación educativa para lograr la excelencia.

Para la elaboración de estos rankings, se emplean indicadores como la reputación online y offline, la calidad de la institución, la responsabilidad social, la innovación educativa o el perfil de los profesionales.

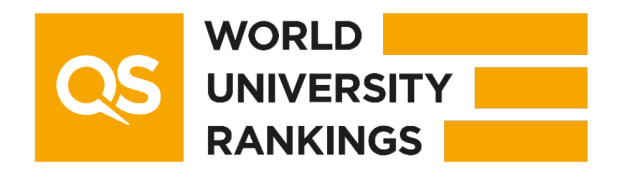

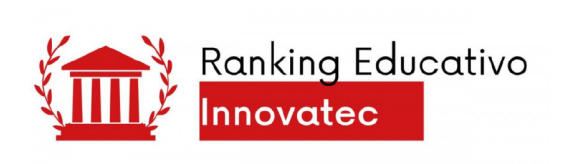

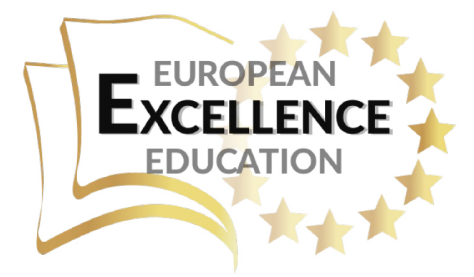

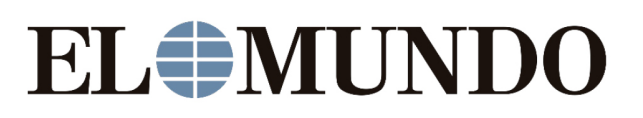

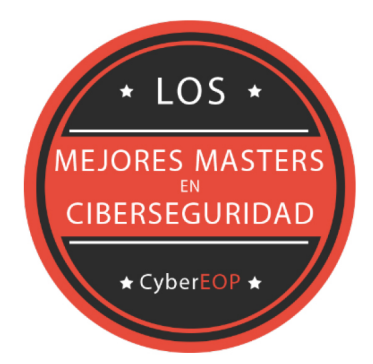

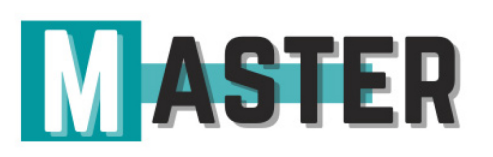

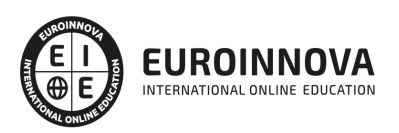

# ALIANZAS Y ACREDITACIONES

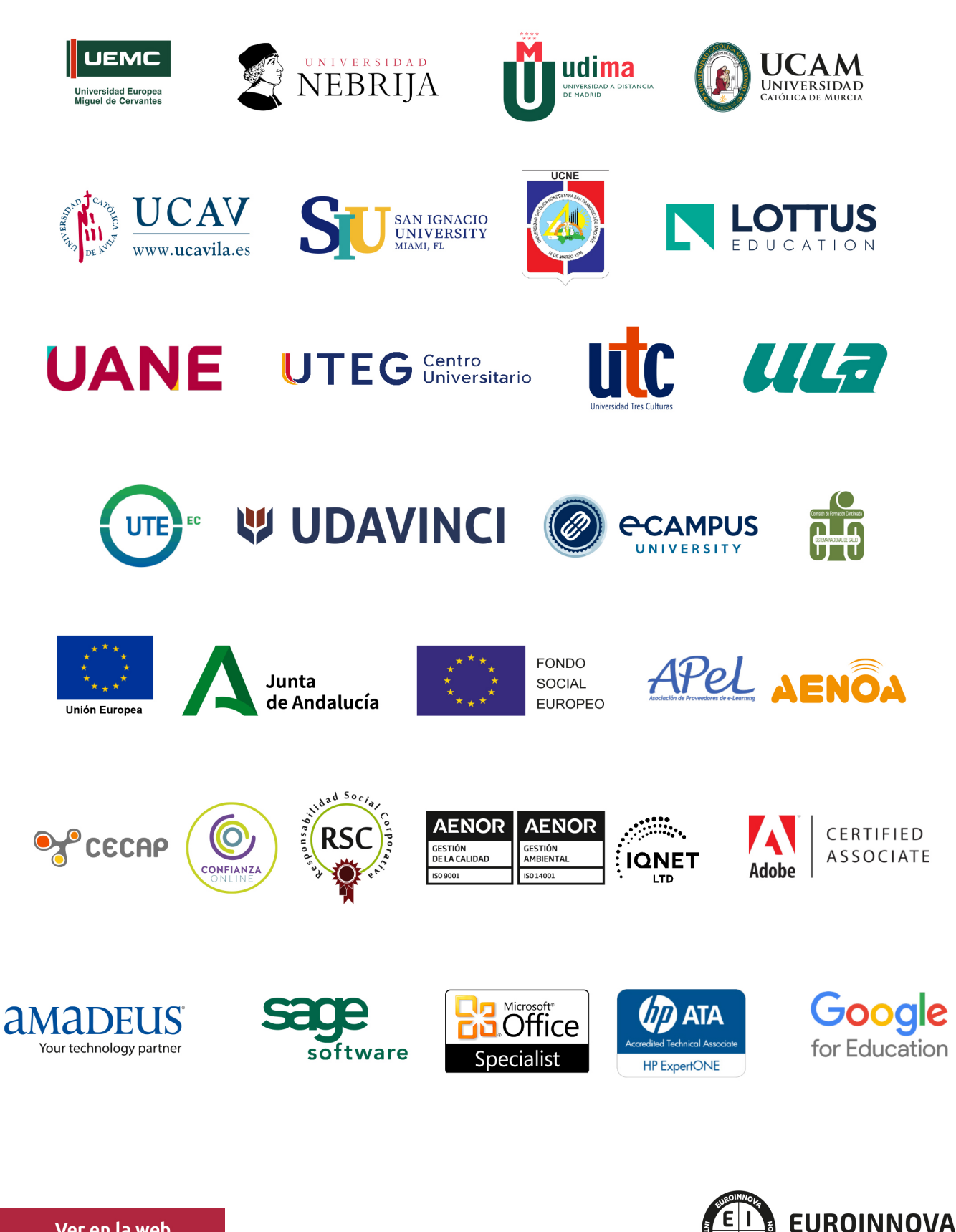

INTERNATIONAL ONLINE EDUCATION

# BY EDUCA EDTECH

Euroinnova es una marca avalada por EDUCA EDTECH Group , que está compuesto por un conjunto de experimentadas y reconocidas instituciones educativas de formación online. Todas las entidades que lo forman comparten la misión de democratizar el acceso a la educación y apuestan por la transferencia de conocimiento, por el desarrollo tecnológico y por la investigación

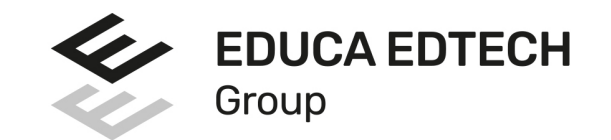

### **ONLINE EDUCATION**

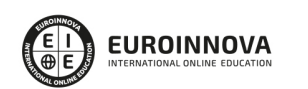

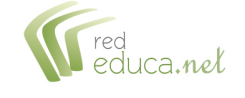

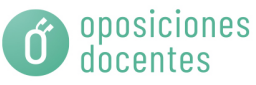

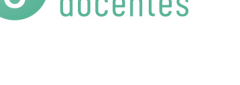

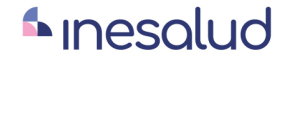

**Inesem** 

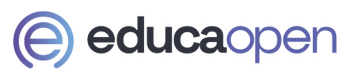

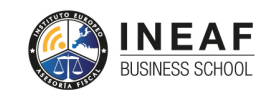

```
EDU
SPORT
```
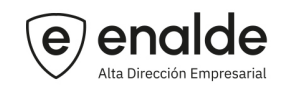

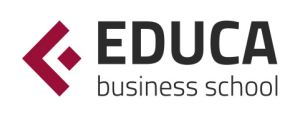

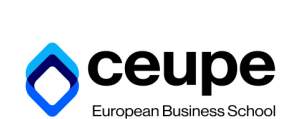

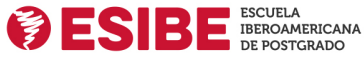

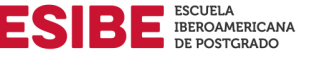

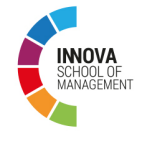

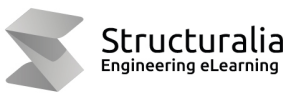

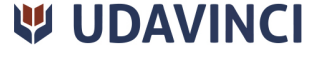

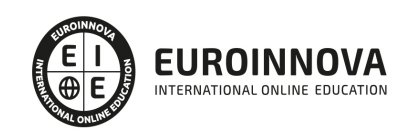

# **METODOLOGÍA LXP**

La metodología **EDUCA LXP** permite una experiencia mejorada de aprendizaje integrando la Al en los procesos de e-learning, a través de modelos predictivos altamente personalizados, derivados del estudio de necesidades detectadas en la interacción del alumnado con sus entornos virtuales.

EDUCA LXP es fruto de la Transferencia de Resultados de Investigación de varios proyectos multidisciplinares de I+D+i, con participación de distintas Universidades Internacionales que apuestan por la transferencia de conocimientos, desarrollo tecnológico e investigación.

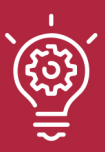

### 1. Flexibilidad

Aprendizaje 100% online y flexible, que permite al alumnado estudiar donde, cuando y como quiera.

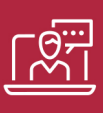

### 2. Accesibilidad

Cercanía y comprensión. Democratizando el acceso a la educación trabajando para que todas las personas tengan la oportunidad de seguir formándose.

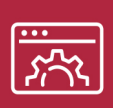

### 3. Personalización

Itinerarios formativos individualizados y adaptados a las necesidades de cada estudiante.

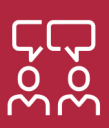

### 4. Acompañamiento / Seguimiento docente

Orientación académica por parte de un equipo docente especialista en su área de conocimiento, que aboga por la calidad educativa adaptando los procesos a las necesidades del mercado laboral.

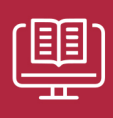

### 5. Innovación

Desarrollos tecnológicos en permanente evolución impulsados por la AI mediante Learning Experience Platform.

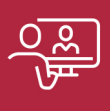

### 6. Excelencia educativa

Enfoque didáctico orientado al trabajo por competencias, que favorece un aprendizaje práctico y significativo, garantizando el desarrollo profesional.

# Programas PROPIOS UNIVERSITARIOS **OFICIALES**

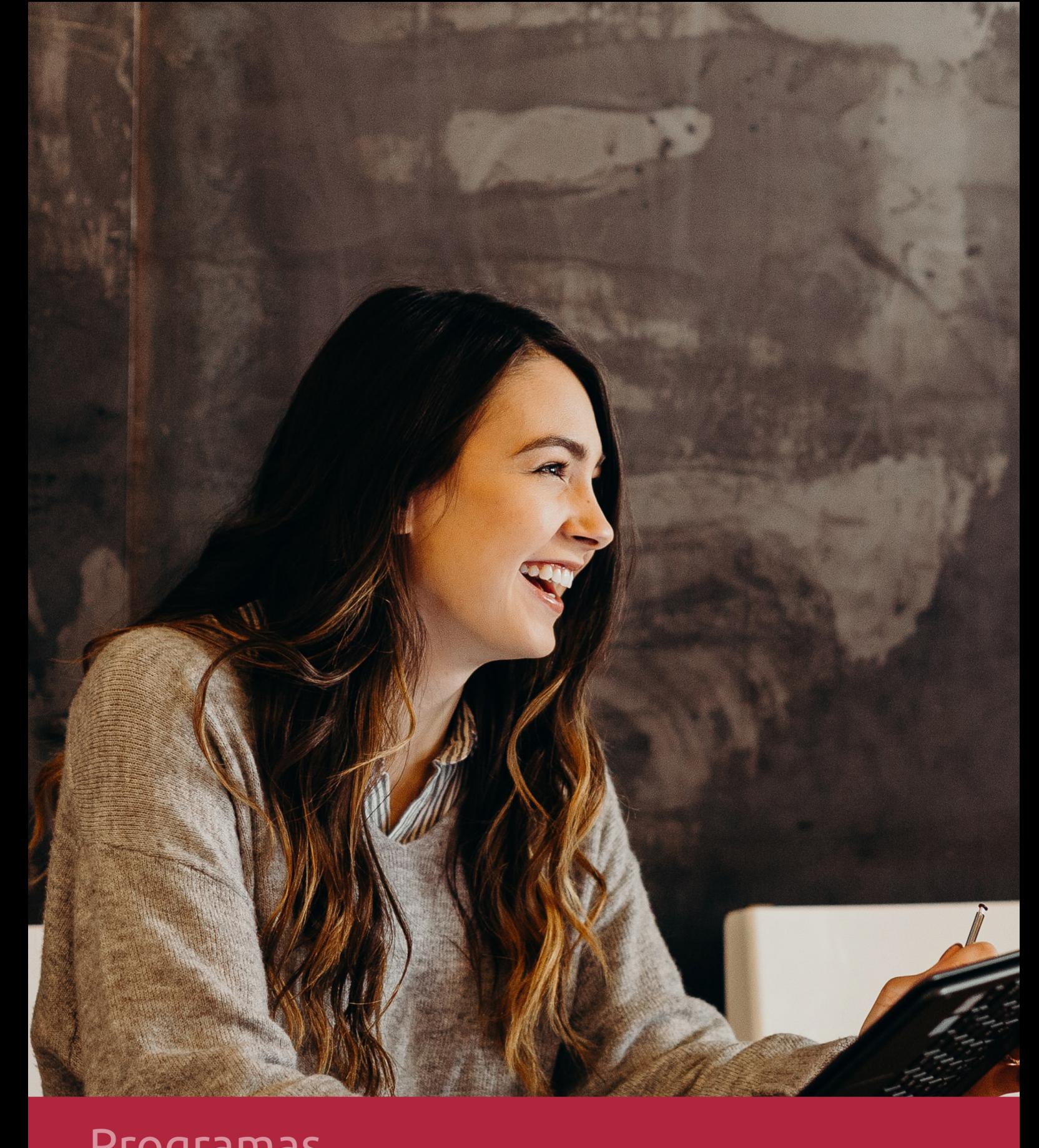

# **RAZONES POR LAS QUE ELEGIR EUROINNOVA**

# 1. Nuestra Experiencia

- √ Más de 18 años de experiencia.
- √ Más de 300.000 alumnos ya se han formado en nuestras aulas virtuales
- $\checkmark$  Alumnos de los 5 continentes.
- $\checkmark$  25% de alumnos internacionales.
- $\checkmark$  97% de satisfacción
- $\checkmark$  100% lo recomiendan.
- $\checkmark$  Más de la mitad ha vuelto a estudiar en Euroinnova.

# 2. Nuestro Equipo

En la actualidad, Euroinnova cuenta con un equipo humano formado por más 400 profesionales. Nuestro personal se encuentra sólidamente enmarcado en una estructura que facilita la mayor calidad en la atención al alumnado.

# 3. Nuestra Metodología

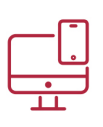

### **100% ONLINE**

Estudia cuando y desde donde quieras. Accede al campus virtual desde cualquier dispositivo.

**EQUIPO DOCENTE** 

Euroinnova cuenta con un equipo de

experiencia de alta calidad educativa.

profesionales que harán de tu estudio una

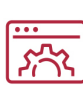

### **APRENDIZAJE**

Pretendemos que los nuevos conocimientos se incorporen de forma sustantiva en la estructura cognitiva

### NO ESTARÁS SOLO

Acompañamiento por parte del equipo de tutorización durante toda tu experiencia como estudiante

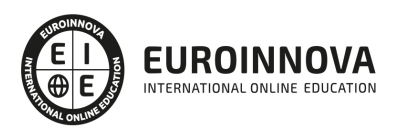

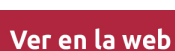

# 4. Calidad AENOR

- ✔ Somos Agencia de Colaboración Nº99000000169 autorizada por el Ministerio de Empleo y Seguridad Social.
- ✔ Se llevan a cabo auditorías externas anuales que garantizan la máxima calidad AENOR.
- √ Nuestros procesos de enseñanza están certificados por AENOR por la ISO 9001.

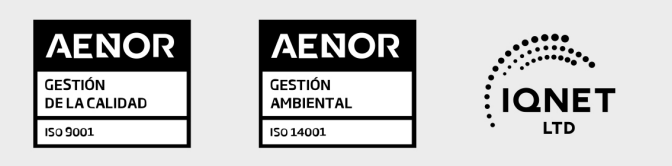

# 5. Confianza

Contamos con el sello de Confianza Online y colaboramos con la Universidades más prestigiosas, Administraciones Públicas y Empresas Software a nivel Nacional e Internacional.

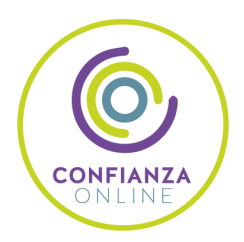

# 6. Somos distribuidores de formación

Como parte de su infraestructura y como muestra de su constante expansión Euroinnova incluye dentro de su organización una editorial y una imprenta digital industrial.

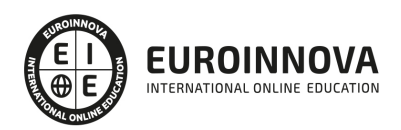

Financia tu cursos o máster y disfruta de las becas disponibles. ¡Contacta con nuestro equipo experto para saber cuál se adapta más a tu perfil!

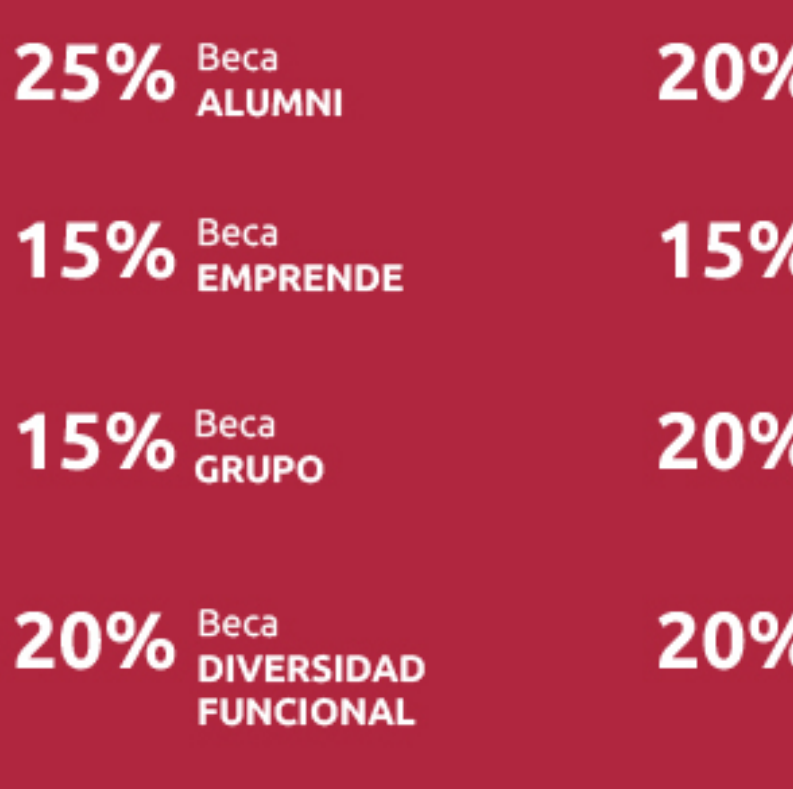

20% Beca DESEMPLEO

15% Beca RECOMIENDA

20% Beca **NUMEROSA** 

20% Beca PROFESIONALES, **SANITARIOS, COLEGIADOS/AS** 

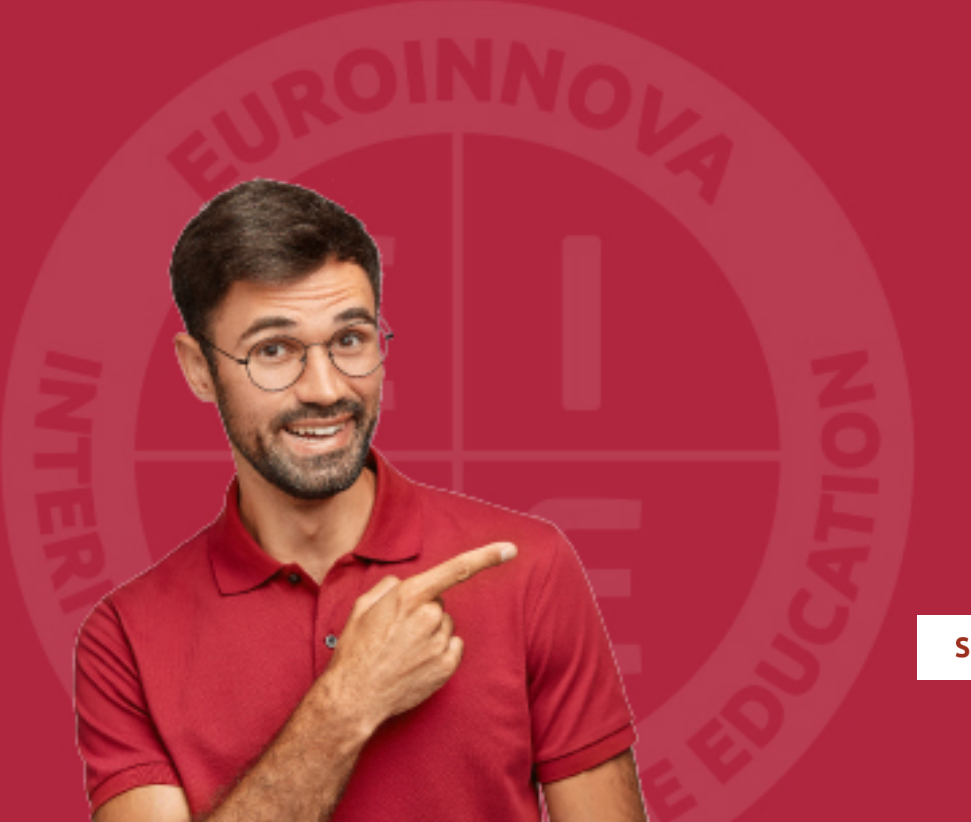

Solicitar información

# MÉTODOS DE PAGO

Con la Garantía de:

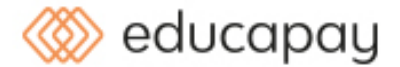

Fracciona el pago de tu curso en cómodos plazos y sin interéres de forma segura.

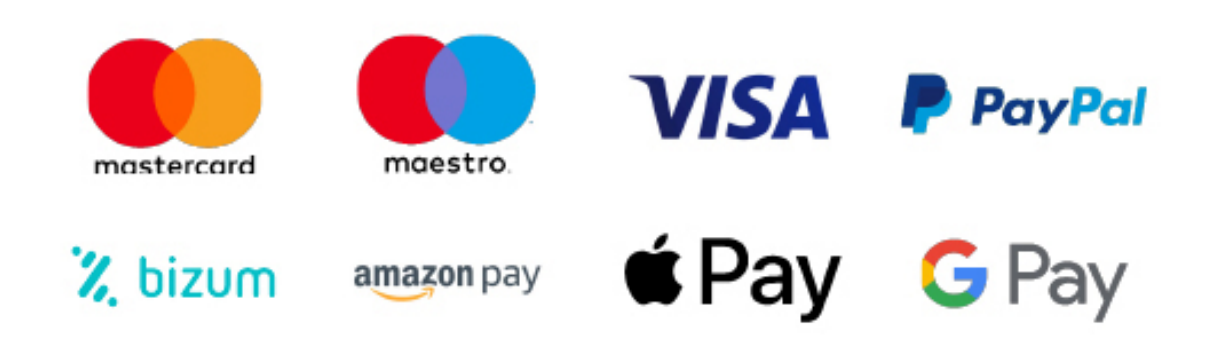

Nos adaptamos a todos los métodos de pago internacionales:

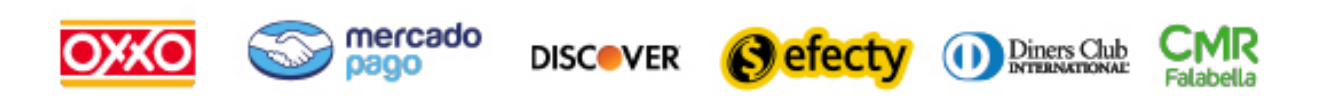

y muchos mas...

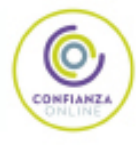

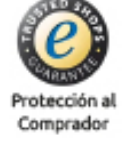

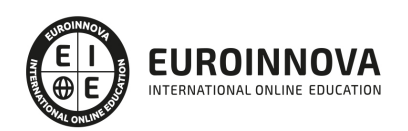

### Postgrado en Dirección y Gestión de Proyectos de Construcción (Doble Titulación + 35 Créditos PDUs) (Certificación PMP - PMI - Actualizado 7ª Edición PMBOK)

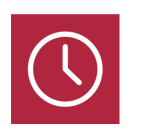

DURACIÓN 605 horas

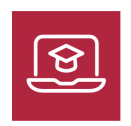

MODALIDAD **ONLINE** 

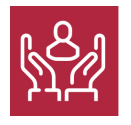

ACOMPAÑAMIENTO PERSONALIZADO

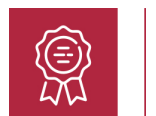

#### **CREDITOS** 6 ECTS

### Titulación

Titulación Múltiple: - Titulación de Postgrado en Dirección y Gestión de Proyectos de Construcción con 420 horas expedida por EUROINNOVA INTERNATIONAL ONLINE EDUCATION, miembro de la AEEN (Asociación Española de Escuelas de Negocios) y reconocido con la excelencia académica en educación online por QS World University Rankings - Titulación de Certificación Internacional en Project Management Professional que supone la obtención de 35 horas de contacto/PDUs necesarias para la certificación oficial del Project Management Institute como: Certified Associate in Project Management (CAPM)® / Project Management Professional (PMP)® - Titulación Universitaria en Gestión de Proyectos de Construcción con 6 Créditos Universitarios ECTS. Formación Continua baremable en bolsas de trabajo y concursos oposición de la Administración Pública.

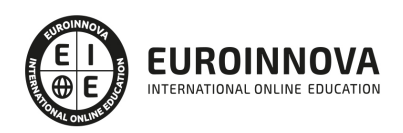

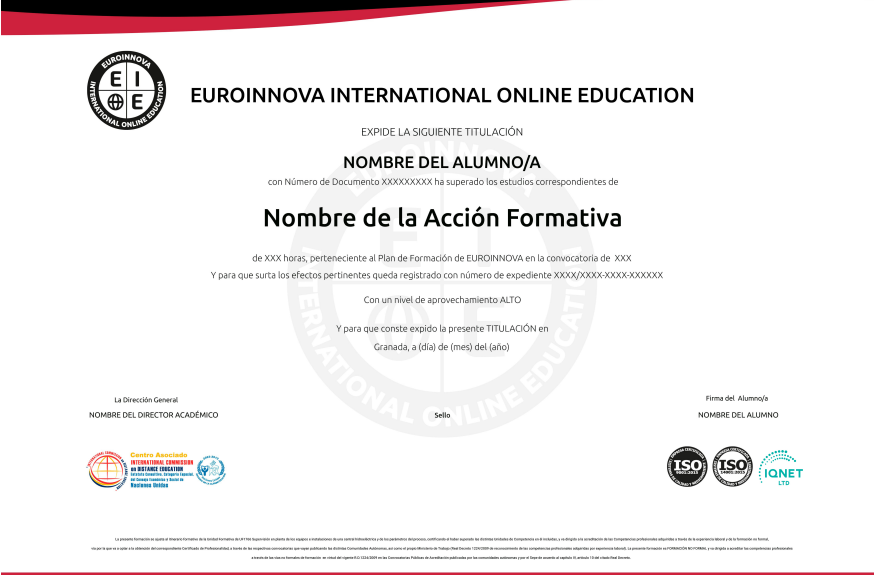

### Descripción

El Postgrado en Dirección y Gestión de Proyectos de Construcción (Doble Titulación + 35 Créditos PDUs) (Certificación PMP - PMI) ofrece una aproximación a la planificación y ejecución de proyectos de construcción desde la dimensión de su dirección y gestión, así como formación superior para crear presupuestos, gestionar ofertas, realizar certificaciones de obra y mediciones presupuestarias a través del software de Presto, a nivel básico. Los alumnos podrán asociarse al capítulo del Project Management Institute (PMI) de Madrid, Barcelona o Valencia (precio de la cuota no incluido en el curso). Proceso asesorado por Euroinnova Bussines School e Instituto Europeo de Estudios Empresariales. La parte de Postgrado en Dirección y Gestión de Proyectos de Construcción (Doble Titulación + 35 Créditos PDUs), Curso PMP - PMI, ofrece una herramienta clara y concisa para la Dirección y Gestión de Proyectos. Es una Titulación Oficial con la que el alumno/a obtendrá 35 Créditos PDUs.

### **Objetivos**

- Describir la naturaleza de un proyecto y los ciclos de vida del mismo.
- Presentar las fases del proceso de planificación de un proyecto.
- Ofrecer las claves de actuación en la fase de ejecución de un proyecto.
- Describir los distintos ámbitos de control del proyecto: tiempo, costes, riesgos y calidad.
- Desarrollar las competencias y habilidades necesarias para gestionar el equipo de proyecto.
- Realizar presupuestos, mediciones y certificaciones tanto en edificación como en obra civil.
- Crear un presupuesto con sus mediciones, generar informes y exportar e importar proyectos y realizar las certificaciones de la obra.

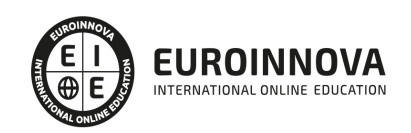

### A quién va dirigido

El Postgrado en Dirección y Gestión de Proyectos de Construcción (Doble Titulación + 35 Créditos PDUs) (Certificación PMP - PMI) está dirigido a Constructores, Aparejadores, Jefes de Obra, Jefes de Proyectos, Arquitectos, etc. Estudiantes de aparejadores, arquitectura o estudios similares que deseen formarse en este sector. También a aquellas personas que quieran obtener una TITULACIÓN OFICIAL con 35 Créditos PDUs. (Curso PMP - Curso PMI).

### Para qué te prepara

En el contexto actual gran parte de las empresas canalizan su trabajo por medio de proyectos, en el ámbito de la construcción esto sucede de la misma forma. Para que éstos se vean culminados en el tiempo y los costes previstos es necesaria una profesionalización de la persona encargada de gestionar y dirigir un proyecto. Este Postgrado en Dirección y Gestión de Proyectos de Construcción (Doble Titulación + 35 Créditos PDUs) (Curso PMP - PMI) tiene como finalidad principal ofrecer las bases teóricas y prácticas para planificar un proyecto de construcción y dirigir su ejecución, teniendo en cuenta las posibilidades de éxito o fracaso.Gracias a este Curso PMP - Curso PMI prepárese para utilizar todas las herramientas que presenta el programa Presto para la creación de presupuestos, la gestión de ofertas y la realización de certificaciones. Saber crear un presupuesto con sus mediciones. Generar informes y exportar e importar proyectos. Gestionar todas las tareas para la licitación de una obra. Realizar las certificaciones de la obra. Además el alumno obtendrá una TITULACIÓN OFICIAL con 35 Créditos PDUs.

### Salidas laborales

Director de proyectos, Jefe de Obra, Supervisores y Directores de proyectos, Aparejadores, Arquitectos, etc.

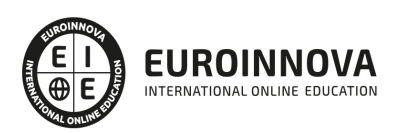

# TEMARIO

### PARTE 1. DIRECCIÓN Y GESTIÓN DE PROYECTOS

MÓDULO 1. METODOLOGÍA GENERAL DE GESTIÓN Y DIRECCIÓN DE PROYECTOS I. FASES DE INICIO Y PLANIFICACIÓN

UNIDAD DIDÁCTICA 1. EL PROYECTO. NATURALEZA, CARACTERÍSTICAS Y GESTIÓN

- 1. La Naturaleza del Proyecto
- 2. Las Características de un Proyecto
- 3. Los fundamentos de la gestión de proyectos
- 4. Las Condiciones de una Gestión Eficaz
- 5. Principios necesarios para una gestión exitosa de proyectos

UNIDAD DIDÁCTICA 2. LA GESTIÓN DE PROYECTOS COMO PROCESO

- 1. Los procesos
- 2. La Gestión de Proyectos
- 3. Modelo de gestión de proyectos como proceso

### UNIDAD DIDÁCTICA 3. EL MARCO DEL PROYECTO

- 1. Introducción al Marco del Proyecto
- 2. La Organización: Modelos de Organización
- 3. El Marco Lógico
- 4. Recursos Orientados al Proyecto
- 5. Revisión del Proyecto

UNIDAD DIDÁCTICA 4. FASES INICIALES EN LA GESTIÓN DE PROYECTOS: BÚSQUEDA, SELECCIÓN DE PROYECTOS Y SUS STAKEHOLDERS

- 1. Fase de Búsqueda de Proyectos
- 2. Selección de los mejores proyectos
- 3. Participantes y Agentes Implicados en el Proyecto

UNIDAD DIDÁCTICA 5. ESTUDIO INICIAL DEL PROYECTO, COMUNICACIONES Y PRESUPUESTOS

- 1. Definir Objetivos
- 2. Primeros Pasos Importantes
- 3. El Presupuesto

### UNIDAD DIDÁCTICA 6. ALCANCE, PLANIFICACIÓN Y SEGUIMIENTO DEL PROYECTO

- 1. Definición y Alcance del Proyecto
- 2. Planificación del Proyecto
- 3. Programación del Proyecto
- 4. Ejecución y Seguimiento del Proyecto

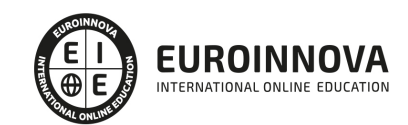

5. Tipos de Documentos que Reflejan los Planes del Proyecto

UNIDAD DIDÁCTICA 7. HERRAMIENTAS PARA LA PROGRAMACIÓN Y LA PLANIFICACIÓN DE **PROYECTOS** 

- 1. Aspectos Generales a Tener en Cuenta
- 2. Diagrama de GANTT
- 3. Método PERT
- 4. Método CPM
- 5. Extensiones de los Métodos PERT/CPM

UNIDAD DIDÁCTICA 8. GESTIÓN DE RECURSOS CONTRATADOS, SUBCONTRATADOS Y APROVISIONAMIENTO

- 1. Contratación
- 2. Programación de Compras
- 3. Subcontratación

### UNIDAD DIDÁCTICA 9. BENCHMARKING EN LA GESTIÓN DE PROYECTOS

- 1. Qué es el Benchmarking
- 2. La Razón Fundamental del Benchmarking
- 3. Procesos del Benchmarking

MÓDULO 2. METODOLOGÍA GENERAL DE GESTIÓN Y DIRECCIÓN DE PROYECTOS II. FASES DE EJECUCIÓN, CONTROL Y CIERRE

### UNIDAD DIDÁCTICA 1. EJECUCIÓN DEL PROYECTO

- 1. La Fase de Inicio del Proyecto
- 2. Las Reuniones Iniciales
- 3. Los Mecanismos de Integración
- 4. Las Normas de Comportamiento
- 5. UNIDAS DIDÁCTICA 2. HERRAMIENTAS E INDICADORES EN EL CONTROL DEL PROYECTO
- 6. Introducción al Control del Proyecto
- 7. El Papel de la Comunicación
- 8. Resolución de Problemas
- 9. Indicadores de Control de Gestión

### UNIDAD DIDÁCTICA 3. HERRAMIENTAS Y NORMAS EN LA GESTIÓN DE LA CALIDAD

- 1. Introducción a la Gestión de la Calidad
- 2. Gestión de la Calidad de Proyectos
- 3. Procesos de la Gestión de la Calidad del Proyecto
- 4. La Norma (ISO 10006) Gestión de la Calidad en Proyectos

UNIDAD DIDÁCTICA 4. GESTIÓN Y MEDICIÓN DE TIEMPOS

- 1. Introducción a la Gestión del Tiempo
- 2. Mediciones del Avance y Curva "S" del Proyecto

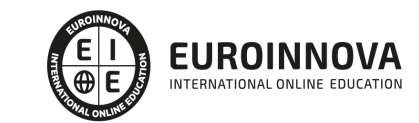

3. Medidas de Actividad del Proyecto

### UNIDAD DIDÁCTICA 5. GESTIÓN Y MEDICIÓN DE COSTES

- 1. Introducción a la Gestión de Costes
- 2. Inversión Financiera
- 3. Amortización de Préstamos
- 4. Gestión de Costes
- 5. Técnicas de Estimación
- 6. Estimación de la Productividad
- 7. Organización de Calendarios y Presupuestos

### UNIDAD DIDÁCTICA 6. HERRAMIENTAS PARA LA GESTIÓN DE RIESGOS

- 1. Introducción a la Gestión de Riesgos
- 2. Perspectivas del Riesgo
- 3. Primeros Pasos en la Gestión del Riesgo
- 4. Orígenes del Riesgo en Proyectos
- 5. Gestión del Riesgo en Proyectos
- 6. Herramientas en la Gestión del Riesgo. El Análisis DAFO
- 7. Caso práctico resuelto

UNIDAD DIDÁCTICA 7. INSTRUMENTOS DE GESTIÓN DEL MEDIO AMBIENTE (GMA)

- 1. La Gestión del Medio Ambiente. Definición y Consideraciones Generales
- 2. Identificación de las Políticas de Medioambiente
- 3. La Gestión del Medioambiente en las Distintas Fases del Ciclo de Vida del Proyecto
- 4. La Gestión Medioambiental en la Fase Final
- 5. Medios e Instrumentos para la GMA
- 6. Planes de Emergencia y de Vigilancia Medioambiental
- 7. Plan de Comunicación

UNIDAD DIDÁCTICA 8. GESTIÓN DE LA FASE DE CIERRE DEL PROYECTO

- 1. Introducción al Cierre del Proyecto
- 2. Revisión y Aceptación del Proyecto Finalizado
- 3. Recopilación y Entrega al Cliente de Documentación Generada
- 4. Transferencia y Recepción del Proyecto Ejecutado al Cliente/Usuario
- 5. Informe del Cierre del Proyecto
- 6. Significado y Obligaciones en el Cierre del Proyecto
- 7. Informe de Lecciones Aprendidas
- 8. Revisión de Lecciones Aprendidas
- 9. Desactivación del Equipo
- 10. Etapa de Explotación
- 11. Éxito del Proyecto

### MÓDULO 3. FUNDAMENTOS Y ESTANDAR PARA LA DIRECCIÓN DE PROYECTOS

UNIDAD DIDÁCTICA 1. INTRODUCCIÓN A LA DIRECCIÓN Y GESTIÓN DE PROYECTOS SEGÚN LA GUÍA DEL PMI. UN SISTEMA PARA LA ENTREGA DE VALOR

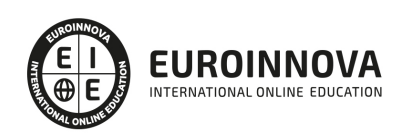

- 1. Introducción a la Dirección y Gestión del Proyectos
- 2. Los proyectos como sistema de generación y creación de valor
- 3. Funciones Asociadas con la Gestión de Proyectos
- 4. El Entorno del Proyecto
- 5. La Gestión del Producto

UNIDAD DIDÁCTICA 2. PRINCIPIOS DE LA DIRECCIÓN DE PROYECTOS SEGÚN EL ESTÁNDAR DEL PMI

- 1. Principios relacionados con la Administración y el Entorno
- 2. Principios relacionados con los Interesados y el Valor
- 3. Principios relacionados con las Interacciones del Sistema y el Liderazgo
- 4. Principios relacionados con la Función del Contexto y la Gestión de la Calidad
- 5. Principios relacionados con la Complejidad y la Gestión de Riesgos
- 6. Principios relacionados con la Adaptabilidad, la Resiliencia y el Cambio

UNIDAD DIDÁCTICA 3. FUNDAMENTOS PARA LA DIRECCIÓN DE PROYECTOS. DOMINIOS DEL DESEMPEÑO I

- 1. Introducción al Estándar de Dirección de Proyectos del PMI.
- 2. Dominio de Desempeño de los Interesados
- 3. Dominio de Desempeño del Equipo
- 4. Dominio de Desempeño del Enfoque
- 5. Dominio de Desempeño de la Planificación

UNIDAD DIDÁCTICA 4. FUNDAMENTOS PARA LA DIRECCIÓN DE PROYECTOS. DOMINIOS DEL DESEMPEÑO II

- 1. Dominio de Desempeño del Trabajo del Proyecto
- 2. Dominio de Desempeño de la Entrega
- 3. Dominio de Desempeño de la Medición
- 4. Dominio de Desempeño de la Incertidumbre

UNIDAD DIDÁCTICA 5. LA ADAPTACIÓN EN LA DIRECCIÓN DE PROYECTOS

- 1. La Adaptación en la Gestión de Proyectos
- 2. El Proceso de Adaptación
- 3. La adaptación de los Dominios del Desempeño

UNIDAD DIDÁCTICA 6. MODELOS, MÉTODOS Y ARTEFACTOS (DOCUMENTOS) USADOS EN LA GESTIÓN DE PROYECTOS

- 1. Modelos o estrategias usados en la Dirección de Proyectos
- 2. Métodos o medios usados en la Dirección de Proyectos
- 3. Artefactos o documentos usados en la Dirección de Proyectos

PARTE 2. PRESTO

MÓDULO 1. INTRODUCCIÓN A PRESTO

UNIDAD DIDÁCTICA 1. INTRODUCCIÓN

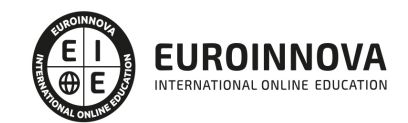

- 1. ¿Para qué sirve Presto?
- 2. Perfiles de uso de Presto
- 3. Instalar y abrir Presto
- 4. Estructura modular de Presto y autorización de módulos
- 5. El interfaz
- 6. El entorno de trabajo
- 7. Propiedades de la obra
- 8. Variables generales de la obra
- 9. Mejoras y novedades de PRESTO

#### UNIDAD DIDÁCTICA 2. LAS HERRAMIENTAS BÁSICAS

- 1. Archivo
- 2. Edición
- 3. Ver
- 4. Referencias
- 5. Herramientas
- 6. Procesos
- 7. Complementos
- 8. Cálculos
- 9. Informes

#### UNIDAD DIDÁCTICA 3. DEFINICIONES. EL PRESUPUESTO.

- 1. Ventana presupuesto
- 2. Ventana conceptos
- 3. Ventana entidades
- 4. Ventana sistemas de gestión QMASS
- 5. Ventana Agenda y Fechas
- 6. Ventana archivos
- 7. Ventana relaciones

#### MÓDULO 2. CÓMO REALIZAR UN PRESUPUESTO, CON MEDICIONES Y CERTIFICACIONES

UNIDAD DIDÁCTICA 1. COMO REALIZAR UN PRESUPUESTO, CON MEDICIONES Y CERTIFICACIONES. CREACION DE CONCEPTOS

- 1. Creación de una obra nueva
- 2. Crear una estructura de capítulos y partidas
- 3. Crear subcapítulos
- 4. Descomponer una partida
- 5. Añadir un texto
- 6. Duplicar concepto
- 7. Modificación de precios y cantidades
- 8. Conceptos de tipo porcentaje Medios auxiliares
- 9. Costes indirectos
- 10. Abrir una referencia
- 11. Copiar un concepto de un cuadro de precios
- 12. Copiar más conceptos del cuadro de precios

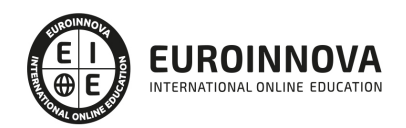

- 13. Copiar conceptos de otra obra
- 14. Ordenar conceptos
- 15. Precios auxiliares
- 16. Desplazamientos en la obra

UNIDAD DIDÁCTICA 2. COMO REALIZAR UN PRESUPUESTO, CON MEDICIONES Y CERTIFICACIONES. MEDICIONES

- 1. Crear líneas de medición
- 2. Mediciones por espacios
- 3. Igual medición

UNIDAD DIDÁCTICA 3. COMO REALIZAR UN PRESUPUESTO, CON MEDICIONES Y CERTIFICACIONES. CÓMO TERMINAR UN PRESUPUESTO

- 1. Ajustar el presupuesto a un importe
- 2. Redondeos
- 3. Deshacer los cambios
- 4. Ventana "Conceptos"
- 5. Añadir agentes de la edificación
- 6. Anotar los distintos porcentajes a aplicar a la obra
- 7. Hacer una copia de seguridad

UNIDAD DIDÁCTICA 4. COMO REALIZAR UN PRESUPUESTO, CON MEDICIONES Y CERTIFICACIONES. IMPRESIÓN DE RESULTADOS. CONEXIÓN CON OTROS PROGRAMAS

- 1. Imprimir las mediciones y el presupuesto
- 2. Imprimir el resumen del presupuesto
- 3. Obtener más resultados impresos del presupuesto
- 4. Personalizar informes: insertar un logotipo en la cabecera
- 5. Conexión con otros programas

UNIDAD DIDÁCTICA 5. COMO REALIZAR UN PRESUPUESTO, CON MEDICIONES Y CERTIFICACIONES. CERTIFICACIONES

- 1. Gestión de fechas
- 2. Certificar por líneas de certificación
- 3. Certificar por fases
- 4. Resumen de certificación

UNIDAD DIDÁCTICA 6. DISEÑO DE INFORMES.

- 1. Vista Preliminar
- 2. Exportar
- 3. Diseño de informes

MÓDULO 3. COMPLEMENTOS PRESTO Y AUTODESK

UNIDAD DIDÁCTICA 1. PRESTO CAD. COMPLEMENTO AUTOCAD PARA PRESTO

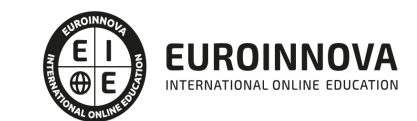

- 1. XCA: Mediciones generadas con Allplan
- 2. Importar medición CAD
- 3. Archivo
- 4. Ver
- 5. Medición
- 6. Ventana del dibujo

#### UNIDAD DIDÁCTICA 2. COST-IT. COMPLEMENTO REVIT PARA PRESTO

- 1. Compatibilidad y opciones de Cost-it
- 2. Exportar elementos de Revit a Presto
- 3. Asociar elementos del modelo de Revit a un cuadro de precios
- 4. Localizar mediciones de Presto en elementos de Revit
- 5. Sellar y Filtrar elementos
- 6. Estructura del presupuesto generado en Cost-it
- 7. Gestión de cambios del modelo
- 8. Importar a Revit desde Presto
- 9. Arrastrar
- 10. Mejoras de la versión de Cost-it

PARTE 3. GESTIÓN DE PROYECTOS DE CONSTRUCCIÓN

### UNIDAD DIDÁCTICA 1. EL PROYECTO. NATURALEZA, CARACTERÍSTICAS Y GESTIÓN

- 1. La naturaleza del proyecto.
	- 1. El concepto de proyecto.
	- 2. Tipos de proyecto.
	- 3. Los aspectos del proyecto.
- 2. Las Características de un Proyecto.
- 3. Los fundamentos de la gestión de proyectos.
	- 1. Dirección y gestión de proyectos.
	- 2. ¿Qué es la gestión de proyectos?
	- 3. Condiciones de la gestión de proyectos.
	- 4. Errores frecuentes en la gestión de proyectos.
- 4. Las Condiciones de una Gestión Eficaz.
- 5. Principios necesarios para una gestión exitosa de proyectos.

### UNIDAD DIDÁCTICA 2. LA GESTIÓN DE PROYECTOS COMO PROCESO

- 1. Los procesos.
	- 1. ¿Qué es un proceso?
	- 2. Tipos de procesos.
	- 3. Cómo se gestiona un proceso.
- 2. La Gestión de Proyectos.
	- 1. Conceptualización.
	- 2. Bases para la gestión de proyectos.
	- 3. Procedimientos de la gestión de proyectos como proceso.
- 3. Modelo de gestión de proyectos como proceso.
	- 1. Definición y organización del proyecto.

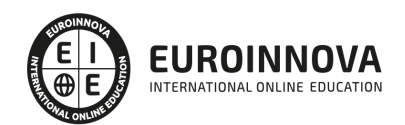

- 2. Planificación del proyecto.
- 3. Gestión de la ejecución del proyecto.
- 4. Culminación del proyecto.

#### UNIDAD DIDÁCTICA 3. EL MARCO DEL PROYECTO

- 1. Introducción al marco del proyecto.
- 2. La Organización: Modelos de Organización.
- 3. El Marco Lógico.
	- 1. El indicador social.
- 4. Recursos Orientados al Proyecto.
	- 1. Cartera de proyectos y prioridades.
	- 2. Un comienzo firme.
	- 3. Educación y formación.
	- 4. Gestores de proyecto competentes.
	- 5. Apoyo, consejo y preparación.
- 5. Revisión del Proyecto.
	- 1. Herramientas de apoyo.
	- 2. Informe de beneficios.

#### UNIDAD DIDÁCTICA 4. FASES INICIALES EN LA GESTIÓN DE PROYECTOS

- 1. Fase de búsqueda de proyectos.
- 2. Selección de los mejores proyectos.
	- 1. Identificación de las oportunidades.
	- 2. Comparación de las oportunidades.
	- 3. Priorización y selección de las oportunidades.
	- 4. Detección de proyectos malos.
	- 5. Actualización y mejora en el proyecto.
- 3. Principiantes y Agentes Implicados en el Proyecto.
	- 1. Equipo gestor de la cartera.
	- 2. Grupo conductor del proyecto.
	- 3. El cliente, promotor o patrocinador.
	- 4. El gestor o director del proyecto.
	- 5. Componentes del equipo de trabajo.
	- 6. El contratista o proveedor.

#### UNIDAD DIDÁCTICA 5. TÉCNICAS DE PROGRAMACIÓN Y PLANIFICACIÓN DE PROYECTOS

- 1. Aspectos generales a tener en cuenta.
- 2. Diagrama de GANTT.
- 3. Método PERT.
	- 1. Construcción del grafo de actividades (red del proyecto).
	- 2. Caso práctico resuelto.
- 4. Método CPM.
	- 1. Topología de la red de proyecto.
	- 2. Determinismo frente a aleatoriedad en los tiempos de tarea.
	- 3. Criterio para determinar la duración de una actividad.
- 5. Extensiones de los Métodos PERT/CPM.

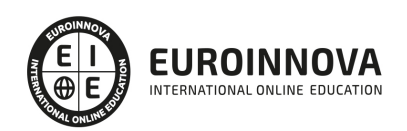

1. - De la programación de tiempos a la programación de recursos.

#### UNIDAD DIDÁCTICA 6. EJECUCIÓN DEL PROYECTO

- 1. La fase de inicio del proyecto.
	- 1. Documento Inicial del Proyecto.
	- 2. La reunión de comienzo del proyecto.
	- 3. Los siete pasos fundamentales para un inicio satisfactorio.
- 2. Las reuniones iniciales.
- 3. Los mecanismos de integración.
- 4. Las normas de comportamiento.

#### UNIDAD DIDÁCTICA 7. CONTROL DEL PROYECTO

- 1. Introducción al control del proyecto.
- 2. El Papel de la Comunicación.
	- 1. Método.
	- 2. Comunicación verbal.
	- 3. Informes, actas y libro de órdenes e incidencias.
	- 4. Contenido de la comunicación.
	- 5. Cerrar la comunicación.
- 3. Resolución de Problemas.
- 4. Indicadores de Control de Gestión.
	- 1. Control de calidad.
	- 2. Control de los plazos.
	- 3. Control de los costes. Informe de beneficios y costes.

### UNIDAD DIDÁCTICA 8. GESTIÓN DE LA CALIDAD

- 1. Introducción a la Gestión de la Calidad.
- 2. Gestión de la Calidad de Proyectos.
- 3. Procesos de la Gestión de la Calidad del Proyecto.
	- 1. Planificación de la calidad del proyecto.
	- 2. Administrar la calidad del proyecto.
- 4. La Norma (ISO 10006/ UNE 66904:2003) Gestión de la Calidad en Proyectos.
	- 1. Características generales de la norma ISO 10006.
	- 2. Requisitos de la norma ISO 10006.

### UNIDAD DIDÁCTICA 9. GESTIÓN DEL MEDIO AMBIENTE (GMA) EN PROYECTOS

- 1. La Gestión del Medio Ambiente. Definición y consideraciones generales
- 2. Identificación de las Políticas de Medioambiente.
- 3. La Gestión del Medioambiente en las Distintas Fases del Ciclo de Vida del Proyecto.
	- 1. La Gestión del Medioambiente en la fase de concepción.
	- 2. La GMA en la fase del desarrollo.
	- 3. La Gestión del Medio Ambiente en la fase de implementación.
- 4. La Gestión Medioambiental en la Fase Final.
- 5. Medios e Instrumentos para la GMA.
	- 1. Procedimientos de gestión.

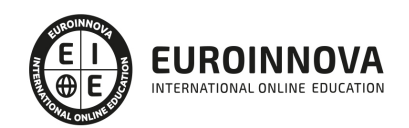

- 2. Informes técnicos.
- 3. Reuniones de coordinación y seguimiento.
- 4. Comunicados.
- 5. El registro de actuaciones.
- 6. Planes de Emergencia y de Vigilancia Medioambiental.
- 7. Plan de Comunicación.

UNIDAD DIDÁCTICA 10. GESTIÓN INFORMATIZADA DE PROYECTOS

- 1. Introducción a la Gestión Informatizada de Proyectos.
- 2. Requisitos Variables.
- 3. Los Equipos.
- 4. Tipos de Aplicaciones.
- 5. Los Gestores de Proyectos.
- 6. Aplicaciones de Software de Planificación y Gestión.

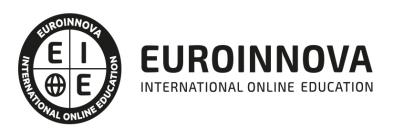

## ¿Te ha parecido interesante esta información?

Si aún tienes dudas, nuestro equipo de asesoramiento académico estará encantado de resolverlas.

Pregúntanos sobre nuestro método de formación, nuestros profesores, las becas o incluso simplemente conócenos.

### Solicita información sin compromiso

¡Matricularme ya!

### ¡Encuéntranos aquí!

Edificio Educa Edtech

Camino de la Torrecilla N.º 30 EDIFICIO EDUCA EDTECH, C.P. 18.200, Maracena (Granada)

[900 831 200](#page--1-0)

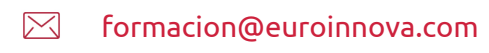

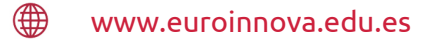

### Horario atención al cliente

Lunes a viernes: 9:00 a 20:00h Horario España

¡Síguenos para estar al tanto de todas nuestras novedades!

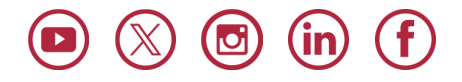

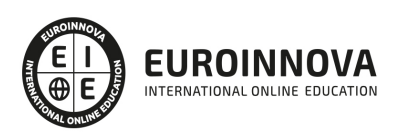

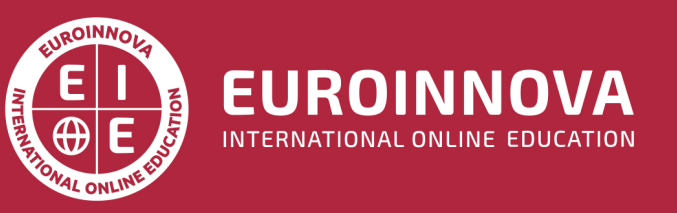

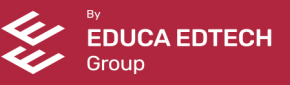